## $\mathbf{GENOPLANTE^{TM}SPADS}$  parameters

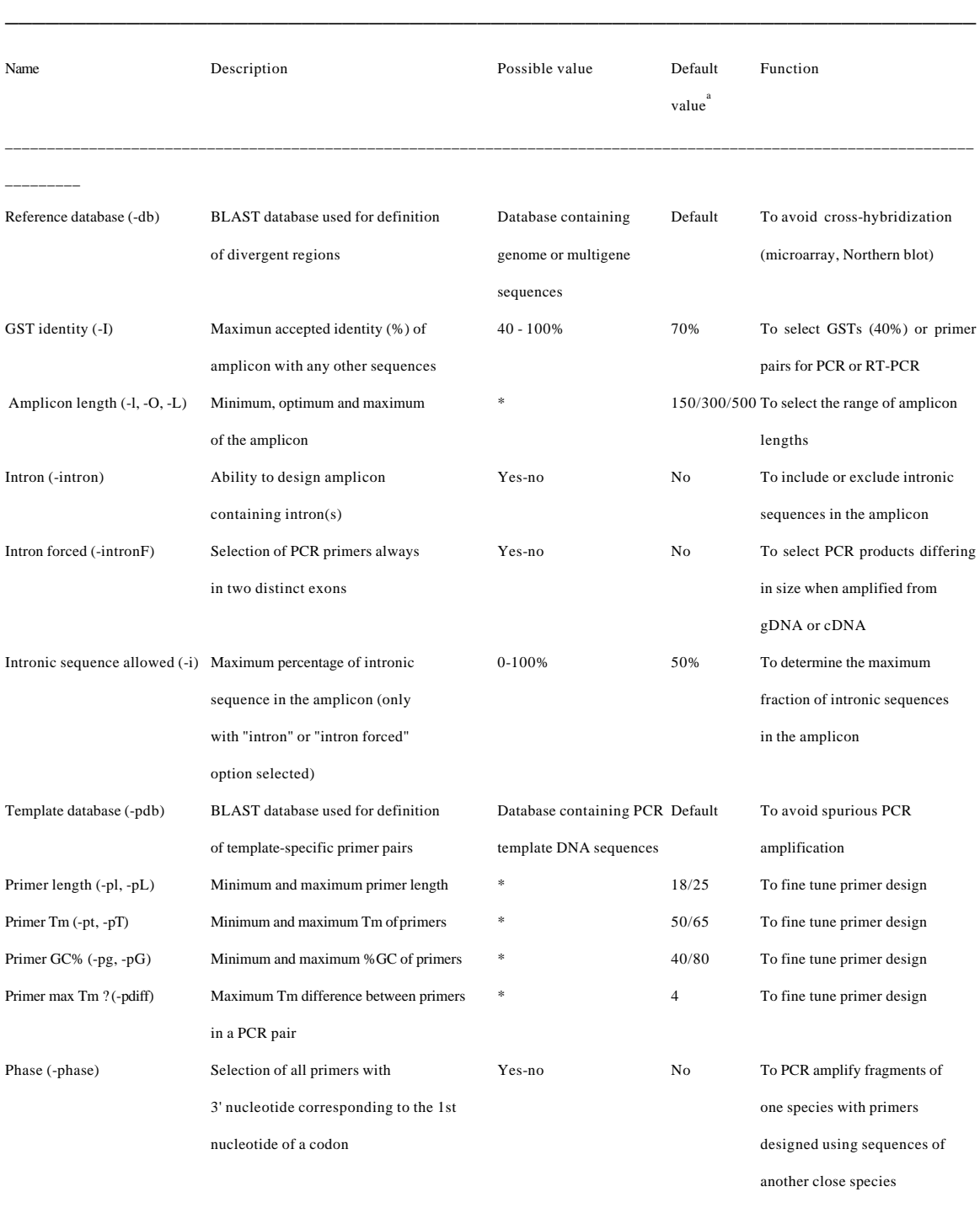

 $\overline{a}$ 

<sup>a</sup> Default values chosen for template-specific amplification of GSTs.

\*<br>Values linked to Primer3 software options.

All "general primer picking conditions" of Primer3 (Rozen and Skaletsky, 2000) can be modified by users excepted parameters involved in the amplicon position since they are managed by GENOPLANTE™SPADS itself.

\_\_\_\_\_\_\_\_\_\_\_\_\_\_\_\_\_\_\_\_\_\_\_\_\_\_\_\_\_\_\_\_\_\_\_\_\_\_\_\_\_\_\_\_\_\_\_\_\_\_\_\_\_\_\_\_\_\_\_\_\_\_\_\_\_\_\_\_\_\_\_\_\_\_\_\_\_\_\_\_\_\_\_\_\_\_\_\_\_\_\_\_\_\_\_\_\_\_\_\_\_\_\_\_\_\_\_\_\_\_\_\_\_\_\_